## **Poznajemy swój telefon**

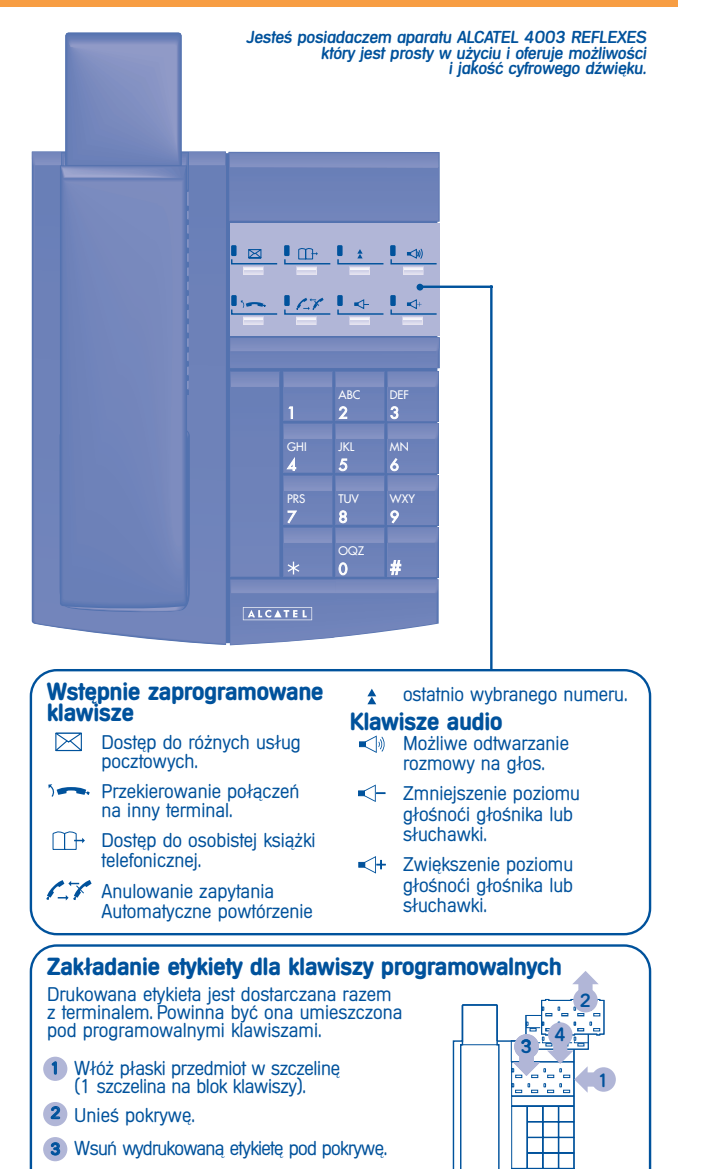

4) Umieść pokrywę na miejscu.

#### **WYKONYWANIE POŁACZEŃ**

#### **Wykonywanie po¬Àcze}a zewn ètrznego lub wewn ètrznego**

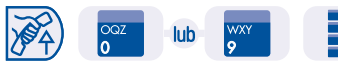

słuchawke zewnetrznych

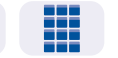

podnieś dla linii do operatora i wybierz numer

(8000 to 8399)

▓

#### **Wywołanie drugiej osoby podczas rozmowy**

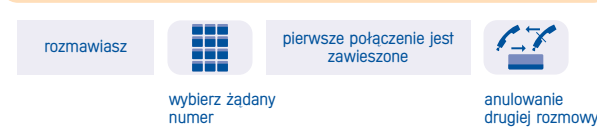

#### **Wywo¬anie numeru skróconego**

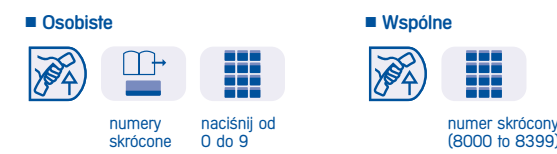

#### **Oddzwonienie**

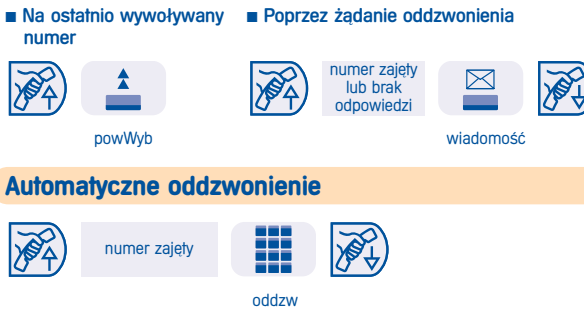

### **Przechwytywanie rozmowy z innego terminala**

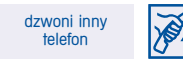

#### H ₩ --

kod funkcji numer dzwoniącego<br>"Przejecje terminala "Przejęcie połączenia z terminala"

## **ALCATEL OFFICE\***

#### Tabela kodów

Funkcia jest uaktywniana przez wprowadzenie odpowiadającego jej kodu za pomoca klawiatury.

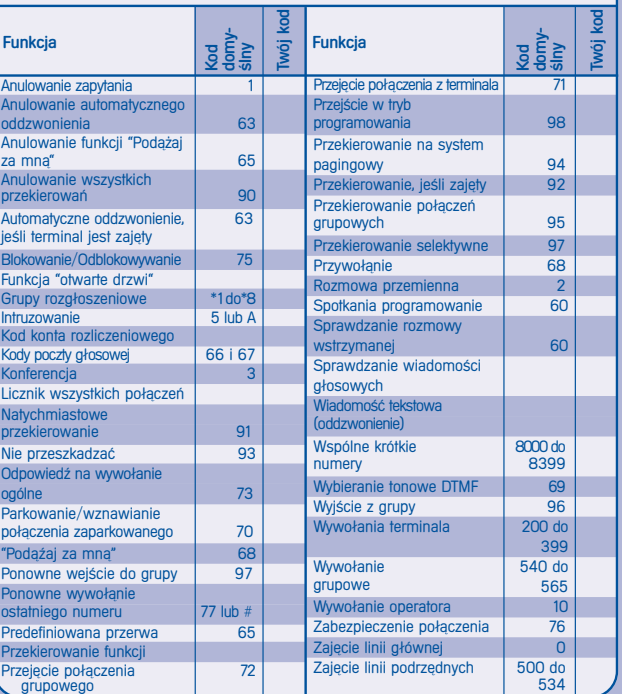

Telefon zapewnia dostęp do wielu funkcji, w zależności od wersji<br>i konfiguracji systemu. Patrz podręcznik użytkownika.

W zależności od potrzeb można zaprogramować inne klawisze i wydrukować nowe etykiety. Patrz podrecznik instalacji lub skontaktuj siè z przedstawicielem handlowym firmy.

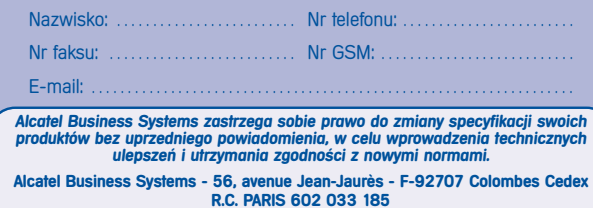

Groupe Extrême

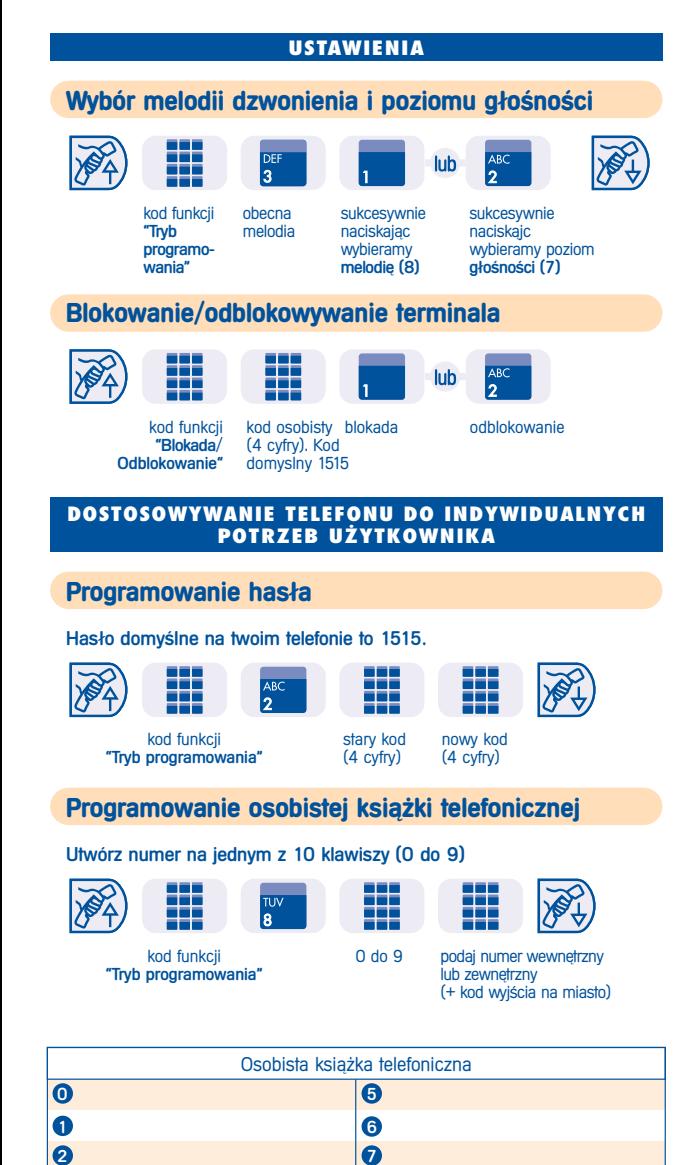

8  $\boldsymbol{\Theta}$ 

 $\bullet$  $\ddot{\mathbf{O}}$ 

## $\overline{O}$ **BSŁUGA WIELU POłączeń**

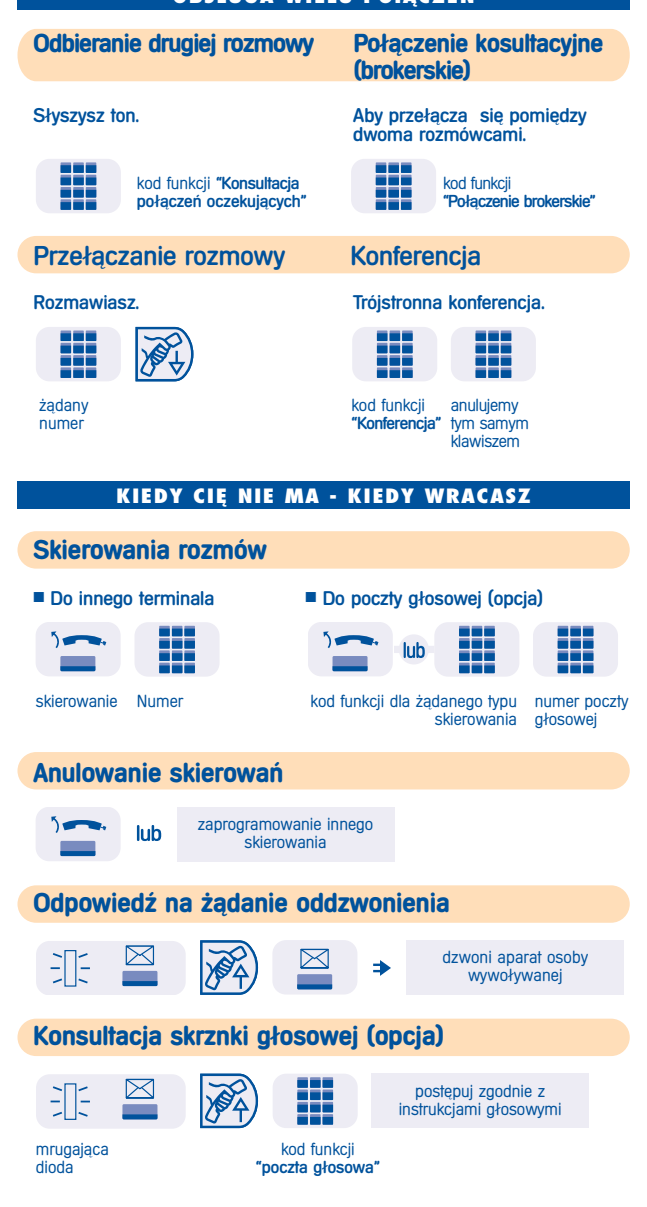

## **KRÓTKI PRZEWODNIK**

# ALCATEL

71,  $\bullet$ REFLEXES

1002963365

**telefon**